# PassTest Bessere Qualität , bessere Dienstleistungen!

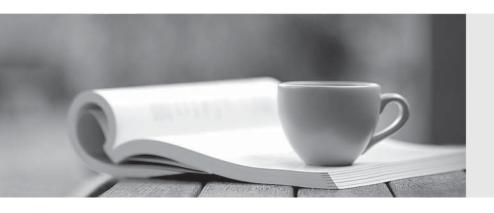

Q&A

http://www.passtest.de Einjährige kostenlose Aktualisierung Exam : 117-303

Title : LPI Level 3 Exam 303

Version: Demo

1. An administrator has just configured an OpenVPN client. Upon starting the service, the following message is displayed:

TLS Error: TLS key negotiation failed to occur within 60 seconds

Which of the following statements is true?

- A. The client was unable to establish a network connection with the server.
- B. The client was able to establish a network connection with the server, however TLS key negotiation failed, resulting in a fallback to SSL.
- C. The client was able to establish a network connection with the server, however TLS and SSL security are not enabled.
- D. The client was able to establish a network connection with the server, however TLS key negotiation took longer than 60 seconds, indicating that there may be a problem with network performance.

### Answer: A

- 2. SELinux has just been installed on a Linux system and the administrator wants to use SELinux in permissive mode in order to audit the various services on the system. What command will switch SELinux into permissive mode?
- A. setenforce 0
- B. /etc/init.d/selinux stop
- C. selinux passive
- D. /etc/init.d/selinux startpassive

### Answer: A

- 3. Which of the following export options, when specified in /etc/exports, will tell the server to use the NFSv4 Pseudofilesystem?
- A. fsid=2
- B. fsid=0
- C. fsid=3
- D. fsid=1

### Answer: B

- 4. Which of the following are common techniques for securing a sendmail server? (Select THREE correct answers)
- A. Maintain user accounts in an LDAP directory.
- B. Enable TLS.
- C. Disable VRFY.
- D. Run sendmail in a chroot'd environment.
- E. Disable USRLKUP.

**Answer: BCD** 

- 5. What does ntop use for data collection?
- A. Network packets
- B. Log files
- C. Frame relay
- D. SNMP

Answer: A

6. An administrator has successfully configured a cryptographic volume for dmcrypt, and has added the following line to /etc/fstab:

/dev/mapper/cryptvol /media/crypt auto defaults 0 0

Upon booting the system, the error message "mount: special device /dev/mapper/cryptvol does not exist" is displayed. What configuration file has the administrator forgotten to edit? (Provide the full path and filename)

Answer: /etc/crypttab

7. What command will remove the dmcrypt mapping named cryptvol? (Provide the command with any options and parameters)

**Answer:** /sbin/cryptsetup remove crypt-vol cryptsetup remove crypt-vol

8. Which LUKS action, when supplied to the cryptsetup command, will initialize a LUKS partition and set the initial key? (Provide only the action name)

**Answer:** luksFormat

9. An administrator has created a mapping with the following command:

cryptsetup luksOpen /dev/sda1 cryptvol

and has set three different keys. Which command below will delete the first key?

- A. cryptsetup luksDelKey /dev/sda1 0
- B. cryptsetup luksDelKey /dev/sda1 1
- C. cryptsetup luksDelKey /dev/mapper/cryptvol 1
- D. cryptsetup luksDelKey /dev/mapper/cryptvol 0

Answer: A

10. What command will list basic information about all targets available to cryptmount? (Provide the command with any options or parameters)

Answer: cryptmount --list /usr/bin/cryptmount -l /usr/bin/cryptmount --list cryptmount --list cryptmou

11. Which of the following are valid dmcrypt modes? (Choose THREE correct answers)

A. XTS

B. ESSIV

- C. GMR
- D. KWG
- E. LRW

**Answer:** ABE

12. Which directive in the OpenVPN client.conf specifies the remote server and port that the client should connect to? (Provide only the directive, without any options or parameters)

Answer: remote

13. You are certain that your kernel has been compiled with ACL support, however, when you try to set an ACL on a file, you get the following output:

% setfacl m user:hugh:r afile.txt

setfacl: afile.txt: Operation not supported

What is the most likely reason for this problem?

- A. There is an error in the command line parameters.
- B. There is no user on the system named hugh.
- C. The partition has not been mounted with the acl option.
- D. The file afile.txt doesn't exist.

Answer: C

- 14. Which of the following are valid OpenVPN authentication modes? (Choose TWO correct answers)
- A. S/Key
- B. Kerberos
- C. Static Key
- D. Password
- E. TLS

Answer: CE

- 15. What is true about the permissions for the file afile given the following output from getfacl? (Select TWO correct answers)
- % getfacl afile

# file: afile

# owner: matt

# group: support

user::rwx

user:hugh:rw

group::r

group:staff:rx

mask::rwx

other::r

- A. Anyone in the support group will be able to read and execute the file.
- B. The user hugh will be able to read the contents of the file.
- C. Anyone in the users group will be able to read the file.
- D. The user matt will not be able to edit this file.
- E. Anyone in the staff group will be able to read and execute the file.

Answer: BE

- 16. You wish to revoke write access for all groups and named users on a file. Which command will make the correct ACL changes?
- A. setfacl x group: \*: rx, user: \*: rx afile
- B. setfacl x mask::rx afile
- C. setfacl m mask::rx afile
- D. setfacl m group:\*:rx,user:\*:rx afile

Answer: C

17. What is the default UDP port for OpenVPN traffic?

**Answer: 1194** 

- 18. When adding additional users to a file's extended ACLs, what is true about the default behaviour of the ACL mask for the file?
- A. The mask is modified to be the union of all permissions of the file owner, owning group and all named users and groups.
- B. The mask is left unchanged.
- C. If required, a warning is printed indicating that the mask is too restrictive for the permissions being granted.
- D. The mask is modified to be the union of all permissions of the owning group and all named users and groups.

Answer: D

- 19. In which of the following scenarios MUST an administrator use ethernet bridging instead of routing when configuring an OpenVPN site? (Select TWO correct answers)
- A. Some OpenVPN clients will be installed on laptops and must be able to connect from different locations.
- B. NetBIOS traffic must be able to traverse the VPN without implementing a WINS server.
- C. The IPv4 protocol is required.
- D. It will be necessary to use an MTU setting other than the default.

# E. The IPX protocol is required.

## Answer: BE

20. Linux Extended Attributes include attribute classes. Which of the following are included in the defined attribute classes? (Select THREE correct answers)

- A. default
- B. system
- C. owner
- D. trusted
- E. user

**Answer: BDE**